**AutoCAD Crack For Windows 2022 [New]**

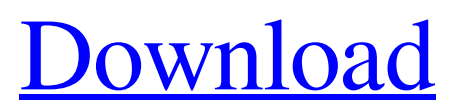

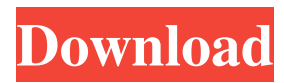

Today, AutoCAD Free Download is still the world's leading commercial CAD application, and one of the most widely used engineering software packages in the world. Almost 2.4 billion products have been designed and built in AutoCAD Activation Code since its inception, with 11,750,000 new products introduced in 2017 alone. Design engineering for nearly every industrial field has used AutoCAD since its inception. Many Fortune 500 companies, government agencies and educational institutions rely on AutoCAD as part of their day-to-day workflows. To view this video please enable JavaScript, and consider upgrading to a web browser that supports HTML5 video AutoCAD uses a proprietary XML-based file format, with an internal and external appearance using primitive drawings. It was the first CAD application to use this format. The user interface was later "wrapped" in the Windows operating system using a windowing toolkit that allowed AutoCAD to be implemented on Windows 3.1 and later. File Format An AutoCAD drawing file consists of a "dwg" file (a graphical data file) and a "dwf" file (a text file describing the data in the file). The dwg file contains information about the drawing, and the dwf file contains information about the objects and features in the drawing. Drawing files can be viewed and edited in the native DWG format or in a viewable/editable binary format (BMP or WMF). AutoCAD uses the

DWG format to store the "shape" of the objects in the drawing. These are the coordinates of points and lines, and the angles at which they are drawn. In addition to the shape of the objects, AutoCAD stores information about their attributes. Attributes are attributes of points, lines, curves and surfaces that describe its properties. Drawing attributes are stored in a tag data table (dta) in the dwf file. External DWG Format The dwg file format is actually an undocumented proprietary format that AutoCAD uses to store its drawing data. The file is constructed by a series of line-ending, line-cap and line-join commands, starting at the top level drawing element, the drawing area. Internal DWG Format AutoCAD represents drawing elements and drawings with a series of coordinates in a coordinate system (XYZ). The XYZ coordinate system is divided into a two-dimensional (x, y) plane,

**AutoCAD Crack [32|64bit]**

AutoCAD Cracked 2022 Latest Version supports a number of types of repositories, including an archival repository for archiving objects. The native repository is an old-fashioned one that is stored in the current (active) drawing. Functions in AutoCAD AutoCAD has a few functions that enable the user to automate various tasks. Some of them are listed below: Activate(title); Activates an existing drawing (if it exists). If the drawing does not exist, the program creates a new drawing. Add/Insert (Object); Creates or inserts new objects in an existing drawing. Add/Insert (Fusion); Creates or inserts new primitives in an existing drawing. Add/Insert (Point); Creates or inserts new points in an existing drawing. Add/Insert (Line); Creates or inserts new lines in an existing drawing. Add/Insert (Plane); Creates or inserts new planes in an existing drawing. Add/Insert (Solid); Creates or inserts new solids in an existing drawing. Add/Insert (Text); Creates or inserts new text in an existing drawing. Add/Insert (Arc); Creates or inserts new arcs in an existing drawing. Add/Insert (Circle); Creates or inserts new circles in an existing drawing. Add/Insert (Cylinder); Creates or inserts new cylinders in an existing drawing. Add/Insert (Ellipse); Creates or inserts new ellipses in an existing drawing. Add/Insert (Horizontal Line); Creates or inserts new horizontal lines in an existing drawing. Add/Insert (Horizontal Rectangle); Creates or inserts new horizontal rectangles in an existing drawing. Add/Insert (Horizontal Spline); Creates or inserts new horizontal splines in an existing drawing. Add/Insert (Horizontal Straight Line); Creates or inserts new horizontal straight lines in an existing drawing. Add/Insert (Horizontal (Spline) or Spline); Creates or inserts new splines or straight lines in an existing drawing. Add/Insert (Label); Creates or inserts new labels in an existing drawing. Add/Insert (N-N); Creates or inserts new N-N (ortho-planar) edges in an existing drawing. Add/Insert (Quad); Creates or inserts new quads in an existing drawing. Add/Insert (Rectangle); Creates or inserts 5b5f913d15

## **AutoCAD PC/Windows**

1. Start Autocad 2. Open or create a new file 3. Go to the Advanced tab and enable 'continuous build' 4. Save the file 5. Click the OK button 6. Click on the Update button 7. Press and hold the Alt key and click on the updater. If everything goes well, an updater form should appear. 8. Press OK in the updater. 9. Download the updated Autocad and launch it. Known issues --------------------------------

possible to load the crack, generate a keygen or obtain the password if it is the first time you try to activate the game with a keygen. The only workaround is to reinstall the game. This seems to be a bug, hopefully it will be fixed in the future. We need your help, feedback and support! ----------

-------------------------------------------- 1. It is not

-------------------------------------------------------------

----- Please, report any bug or issue you find in Autocad 16. If you find any improvements, or if you want to share your ideas or suggestions, please, let us know! You may also want to read: -------------

-------------------------------------------------------------

-- If you want to receive the latest news and updates about Autocad 16, please, subscribe yourself to the mailing list: When you have subscribed yourself, you will be able to receive news about new features, updates, bugfixes, beta versions, etc. You may want to check the forum to share ideas or get help from your fellow community: If you have any problem you'd like to solve, feel free to contact the Autocad Support

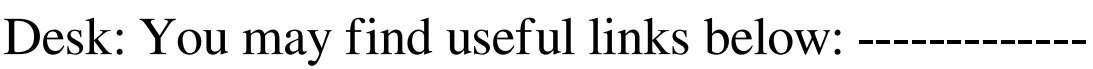

-------------------------------------------------------------

-- Please, visit the Autocad website: You may find useful pages:

**What's New In AutoCAD?**

Pivot Point: Improve drafting productivity with the latest version of Pivot Point. And many other updates and improvements — Everyone should download AutoCAD 2023. To view a detailed list of new features and enhancements for AutoCAD 2023, see What's New in AutoCAD 2023 New features and enhancements for AutoCAD are available for download. Please follow the instructions below to learn more about the enhancements and new features. Download AutoCAD 2023 To see a detailed list of new features and enhancements for AutoCAD 2023, see What's New in AutoCAD 2023. To begin using AutoCAD 2023, you must download and install a previous release of AutoCAD. Using AutoCAD: After installing AutoCAD, it will appear in your Start menu. AutoCAD will be in the Start menu under Other Programs > Autodesk > AutoCAD. Desktop and mobile apps are available for Windows, iOS, macOS, Android and Web. To learn more about the mobile apps, visit www.autodesk.com/autocad or use the links below: Click here to download the desktop or mobile AutoCAD app on Windows, macOS, iOS, or Android devices. Click here to open the AutoCAD mobile app on iOS or Android devices. Click here

to open the AutoCAD app on Android devices. Click here to open the AutoCAD app on macOS devices. If you want to use the Web-based version of AutoCAD, you must have Internet access. Once logged in, you can access the apps in the same way you access AutoCAD on other devices. Download content for AutoCAD: AutoCAD Content for the Mac is available for download at the App Store. AutoCAD Content for the Android Market is available for download at the Google Play store. Autodesk for the Web is available for AutoCAD 2020 subscribers in the Autodesk app store for the web. AutoCAD 2020 subscribers have access to Autodesk for the Web as a free download. To learn more about AutoCAD for the web, visit www.autodesk.com/autocad. New features and enhancements New features and enhancements are available for download.

## **System Requirements For AutoCAD:**

- The game will run on the following machines: Windows 7 and higher Windows XP and higher Windows Server 2008 and higher Mac OS X 10.9 or higher Linux (Ubuntu) 16.04 or higher - Minimum hardware requirements: 1 GHz processor 2 GB RAM 1024x768 or higher resolution display DirectX 9.0c compatible video card (Requires OpenGL to run) - There are two main game modes: - The main mode consists of a single player story mode.

## Related links:

[https://psychomotorsports.com/snowmobiles/5258-autocad-2018-22-0-crack-with-product-key](https://psychomotorsports.com/snowmobiles/5258-autocad-2018-22-0-crack-with-product-key-download-for-pc/)[download-for-pc/](https://psychomotorsports.com/snowmobiles/5258-autocad-2018-22-0-crack-with-product-key-download-for-pc/) <http://www.wellbeingactivity.com/2022/06/07/autocad-crack-product-key-full-download-3264bit/> <http://jewellocks.com/wp-content/uploads/2022/06/benzeb.pdf> <https://fennylaw.com/autocad-2022-24-1-crack-activation-code-with-keygen/> <https://hilfeindeinerstadt.de/wp-content/uploads/2022/06/AutoCAD-2.pdf> <https://www.dominionphone.com/autocad-crack-mac-win/> <https://altitov2x.wixsite.com/berkranere/post/autocad-2022-24-1-crack-keygen-x64> <https://theagriworld.com/wp-content/uploads/2022/06/AutoCAD-5.pdf> <https://psycho-coils.de/autocad-2022-24-1-registration-code/> <https://explorerea.com/wp-content/uploads/2022/06/chrfab.pdf> <https://bertenshaardhouttilburg.nl/autocad-crack-free-download-x64-2022/> <http://michele-damico.com/wp-content/uploads/2022/06/AutoCAD-6.pdf> <https://www.theblender.it/autocad-2017-21-0-product-key-download-updated-2022/> [https://artienz.com/upload/files/2022/06/2Lj4VvoVyqEDRIqjFYvN\\_07\\_aed6bc288a272890c34caa33](https://artienz.com/upload/files/2022/06/2Lj4VvoVyqEDRIqjFYvN_07_aed6bc288a272890c34caa3397a3c5c9_file.pdf) [97a3c5c9\\_file.pdf](https://artienz.com/upload/files/2022/06/2Lj4VvoVyqEDRIqjFYvN_07_aed6bc288a272890c34caa3397a3c5c9_file.pdf) [http://maili.demoe.cn:112/upload/files/2022/06/r7cZMf9CnGMPQQ33CsWL\\_07\\_b98e2c40113ecd62](http://maili.demoe.cn:112/upload/files/2022/06/r7cZMf9CnGMPQQ33CsWL_07_b98e2c40113ecd62c428232bab7007d5_file.pdf) [c428232bab7007d5\\_file.pdf](http://maili.demoe.cn:112/upload/files/2022/06/r7cZMf9CnGMPQQ33CsWL_07_b98e2c40113ecd62c428232bab7007d5_file.pdf) <https://www.georgiacannabis.org/wp-content/uploads/2022/06/AutoCAD-8.pdf> <https://mondetectiveimmobilier.com/wp-content/uploads/2022/06/charhald.pdf> <https://rajnikhazanchi.com/autocad-crack-keygen-win-mac-updated-2022/> <https://highwaysupplyusa.com/wp-content/uploads/2022/06/aricaol.pdf> <https://www.kalybre.com/?p=17540>